NewtonsDampedLaw(damping=.5)

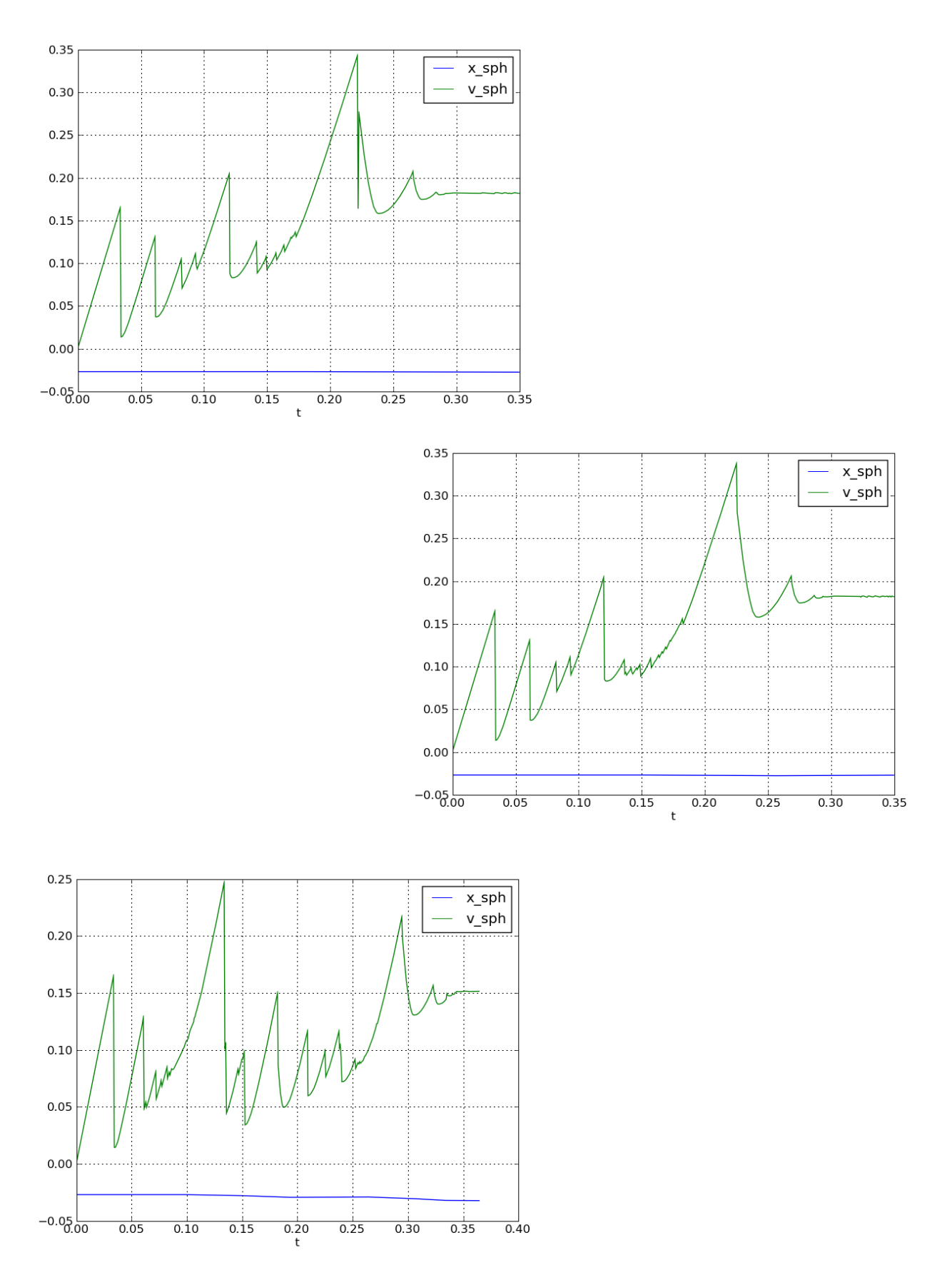

NewtonsDampedLaw(damping=.0)

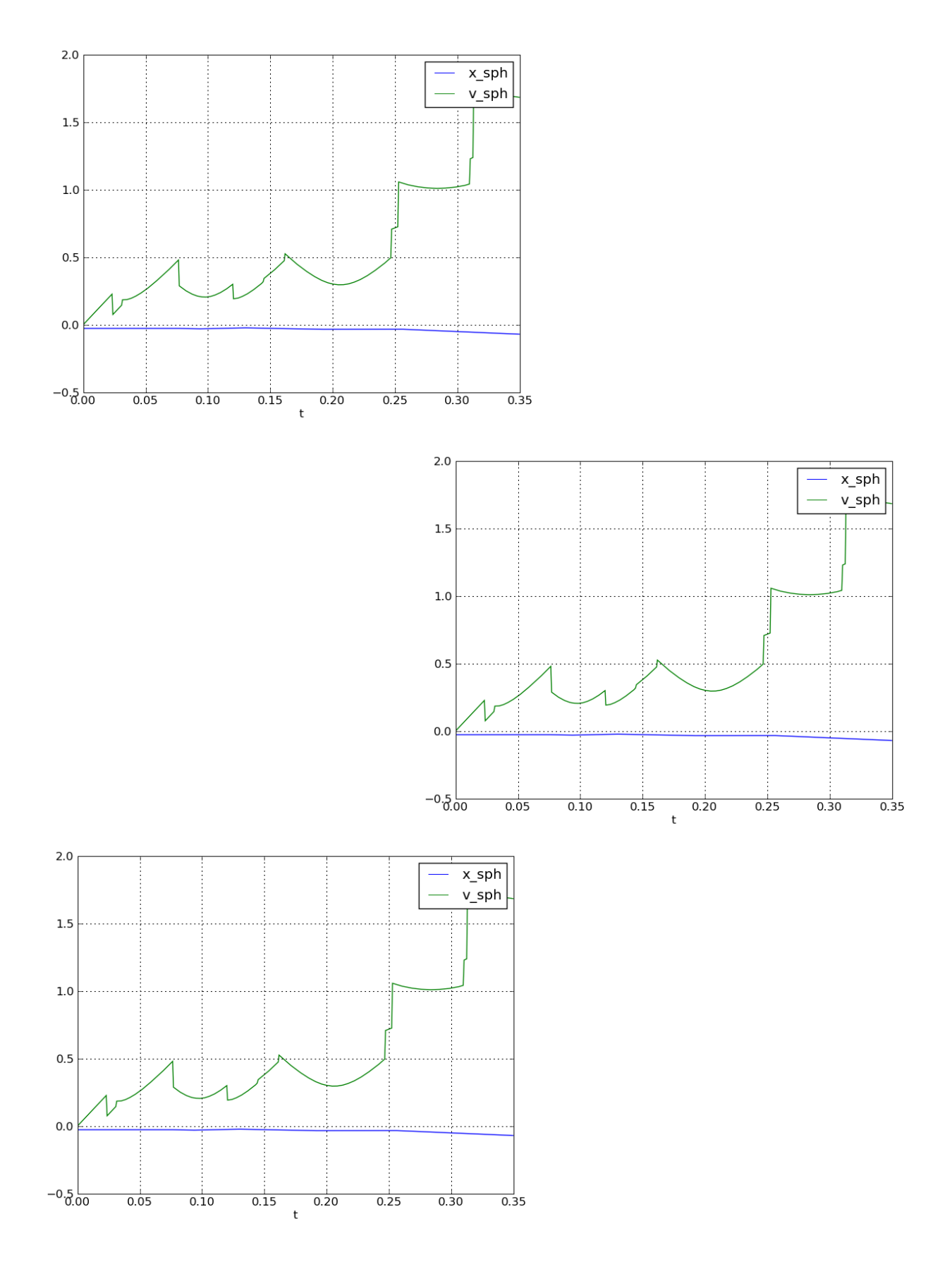